**Works Job Aid**

## P-Card Purchase Request to Transaction Workflow

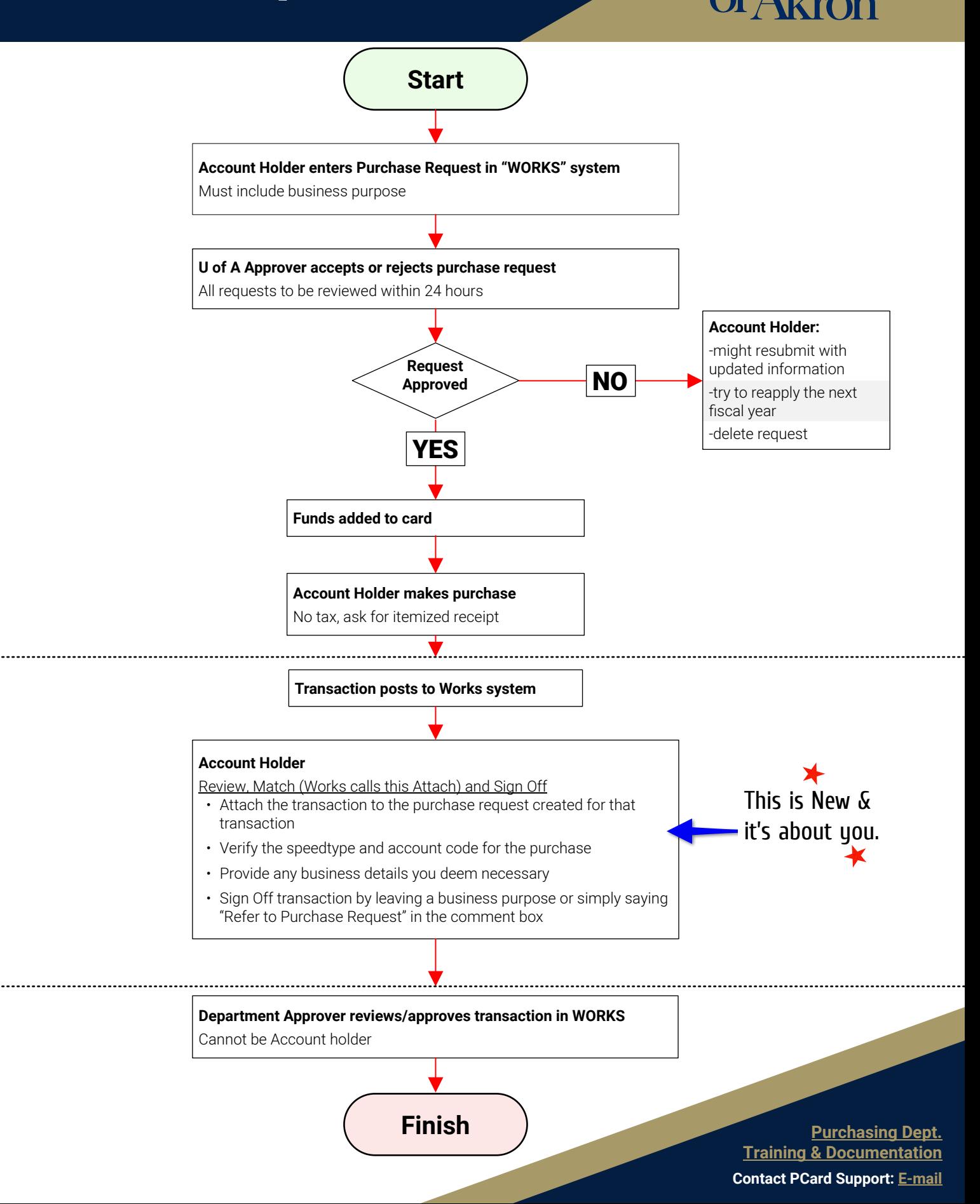

Post & Process **Post & Process**